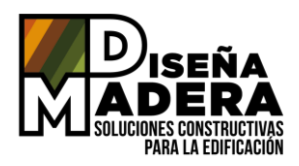

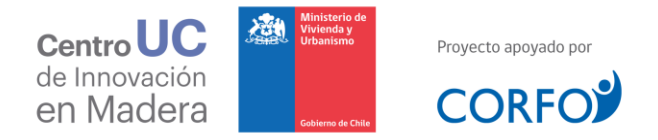

# INSTRUCCIONES DE USO FILTROS BÚSQUEDA ASISTIDA Y AVANZADA

# 1. FILTROS

# **1.1 Características**

#### ❖ **Tipo de Solución:**

#### (Búsqueda Avanzada)

Filtra según tipo de solución de Muro Perimetral, Muro Divisorio, Muro Interior, Entrepiso, Piso Ventilado y Techumbre. Al utilizar esta opción, los filtros a continuación se activan o bloquean en función del tipo de solución seleccionada.

#### ❖ **Código solución:**

#### (Búsqueda Avanzada y Asistida)

Selecciona directamente la solución constructiva correspondiente al código ingresado. El código se establece según el tipo de la solución constructiva (MP, MD, MI, EP, PV, TE), el número de ingreso, y la versión de dicha solución según grado estructural (de la letra A hasta la letra H).

#### ❖ **Versión de solución:**

# (Búsqueda Avanzada)

Muchas de las soluciones de Diseña Madera presentan varias versiones, determinadas por el grado estructural. Este filtro entrega opciones de visualización de estas en la Búsqueda Avanzada según la elección del usuario:

• Al seleccionar "Una por Solución", el filtro permite visualizar una versión de cada Solución Constructiva. En el caso de que una solución tenga varias versiones, se

muestra la menos resistente en base a su grado estructural asociado.

• Al seleccionar "Todas", el filtro permite visualizar todas las versiones asociadas a una Solución Constructiva.

# ❖ **Función acústica:**

#### (Búsqueda Avanzada y Asistida)

Filtra la condición acústica de un Entrepiso. Esta opción aplica solamente para este tipo de solución.

# **1.2 Desempeños Normativos**

#### ❖ **Resistencia Al Fuego:**

#### (Búsqueda Avanzada y Asistida)

Selecciona una solución en función de su desempeño normativo de resistencia al fuego. Este filtro aplica para todas las soluciones constructivas.

# ❖ **Índice de Reducción Acústica:**

# (Búsqueda Avanzada y Asistida)

Filtra una solución en función de su desempeño normativo acústico aéreo. Esta opción aplica para las soluciones de Muro Divisorio y Entrepiso.

# ❖ **Nivel de Presión Acústica de Impacto Normalizado:**

(Búsqueda Avanzada y Asistida)

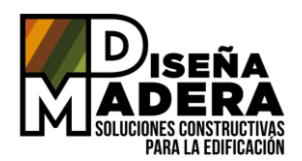

Selecciona una solución en función de su desempeño normativo acústico de impacto. Este filtro aplica para las soluciones de Entrepiso.

#### ❖ **Transmitancia Térmica:**

#### (Búsqueda Avanzada y Asistida)

Filtra una solución en función de su desempeño normativo térmico. Esta opción aplica para las soluciones de Muro Perimetral, Piso Ventilado y Techumbre.

# 2. MÁS FILTROS

# **2.1 Más Características**

#### ❖ **Uso en recinto húmedo:**

(Búsqueda Avanzada y Asistida)

Selecciona una solución en función de si puede ser usada en un recinto húmedo o no.

#### ❖ **Espesor:**

#### (Búsqueda Avanzada y Asistida)

Filtra las soluciones en función de su espesor total. El espesor es la dimensión de una sección de un elemento constructivo vertical u horizontal, medida en forma transversal al plano de éste.

#### ❖ **Peso (por metro lineal):**

#### (Búsqueda Avanzada y Asistida)

Selecciona la solución según el peso estimado por unidad de largo del muro.

Este filtro aplica para las soluciones de Muros (Perimetral, Divisorio e Interior).

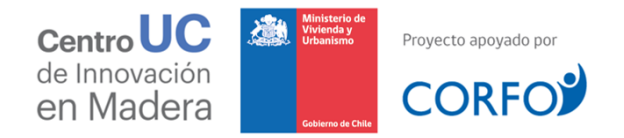

#### ❖ **Peso (por metro cuadrado):**

(Búsqueda Avanzada y Asistida)

Filtra las soluciones según el peso estimado por unidad de metro cuadrado del elemento horizontal.

Esta opción aplica para las soluciones horizontales (Entrepiso, Piso Ventilados y Techumbre).

# **2.2 Capa Núcleo**

#### ❖ **Cantidad de elementos que conforman una pieza de madera:**

#### (Búsqueda Avanzada y Asistida)

Selecciona la solución por el número de piezas de madera que conforman un pie derecho o una viga.

#### ❖ **Denominación Comercial:**

#### (Búsqueda Avanzada y Asistida)

Filtra las soluciones por la escuadría de la pieza de madera (espesor x ancho), expresada en Pulgadas (según NCh2824).

#### ❖ **Dimensión (mm):**

(Búsqueda Avanzada y Asistida)

Selecciona la solución por la escuadría de la pieza de madera (espesor x ancho), expresada en milímetros.

#### ❖ **Grado estructural:**

#### (Búsqueda Avanzada y Asistida)

Filtra las soluciones por el grado estructural que deben tener las piezas de madera, según la NCh1198.

❖ **Distanciamiento (mm):**

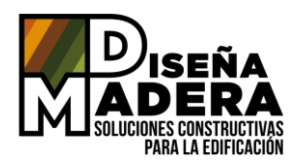

# (Búsqueda Avanzada y Asistida)

Selecciona la solución por la distancia entre ejes de las piezas de madera del núcleo.

### ❖ **Presencia Cadenetas:**

(Búsqueda Avanzada y Asistida)

Filtra las soluciones según si incorporan elementos adicionales de cadenetas o no.

# **2.3 Material Aislación Intermedia**

#### ❖ **Tipo de Material:**

(Búsqueda Avanzada y Asistida)

Selecciona la solución por el tipo de material aislante central que contiene.

#### ❖ **Espesor:**

(Búsqueda Avanzada y Asistida)

Filtra las soluciones por el espesor del material aislante central que contienen.

# ❖ **Proveedor:**

# (Búsqueda Avanzada y Asistida)

Selecciona la solución según el proveedor del material aislante central que contiene, en caso de que este material posea marca.

# **2.4 Fachada**

#### ❖ **Tipo de Fachada:**

#### (Búsqueda Avanzada y Asistida)

Filtra las soluciones por si contienen fachada ventilada o no ventilada.

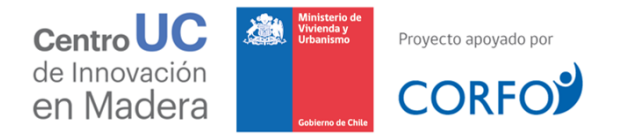

# **2.5 Parámetros Estructurales**

#### ❖ **Tipo de Tablero Estructural:**

(Búsqueda Avanzada y Asistida)

Selecciona la solución por el tipo de tablero estructural que posee.

#### ❖ **Cantidad Tableros Estructurales:**

(Búsqueda Avanzada y Asistida)

Filtra las soluciones por la cantidad de tableros estructurales que las conforman.

#### ❖ **Espesor Tablero Estructural:**

(Búsqueda Avanzada y Asistida)

Selecciona la solución por el espesor de el o los tableros estructurales que la conforman.

# ❖ **Carga Admisible:**

#### (Búsqueda Avanzada y Asistida)

Filtra las soluciones según la resistencia admisible por unidad de largo del muro ante cargas gravitacionales, calculada según Sección 7.3 de la NCh1198.

Esta opción aplica para las soluciones de Muros (Perimetral, Divisorio e Interior).

# ❖ **Luz Máxima Admisible:**

#### (Búsqueda Avanzada y Asistida)

Selecciona la solución por la longitud libre máxima entre apoyos que puede soportar la solución constructiva horizontal, calculada según Sección 7.2 de la NCh1198.

Este filtro aplica para las soluciones horizontales (Entrepiso, Piso Ventilados y Techumbre).